$\hspace{-0.1cm}^{\mathrm{m}}$  双点双向路由引入,以及使用路由策略进行路由控制,路由学习的配置案例 分析

[IS-IS](https://zhiliao.h3c.com/questions/catesDis/48) [OSPF](https://zhiliao.h3c.com/questions/catesDis/46) [路由策略](https://zhiliao.h3c.com/questions/catesDis/50) **[徐猛](https://zhiliao.h3c.com/User/other/4063)** 2021-01-27 发表

## 组网及说明

如下拓扑中,存在两个路由域,左边为isis区域,所有设备均为level-1-2角色。右边为ospf区域,所有 使能ospf的接口均在area0区域中:

组网中需要在R1和R3上,分别将各自的isis路由引入到ospf进程中,同时将ospf路由引入到isis进程中 。在该种路由引入,不做任何路由策略控制的情况下,会存在一些多路径的问题。下面我们来详细分 析。

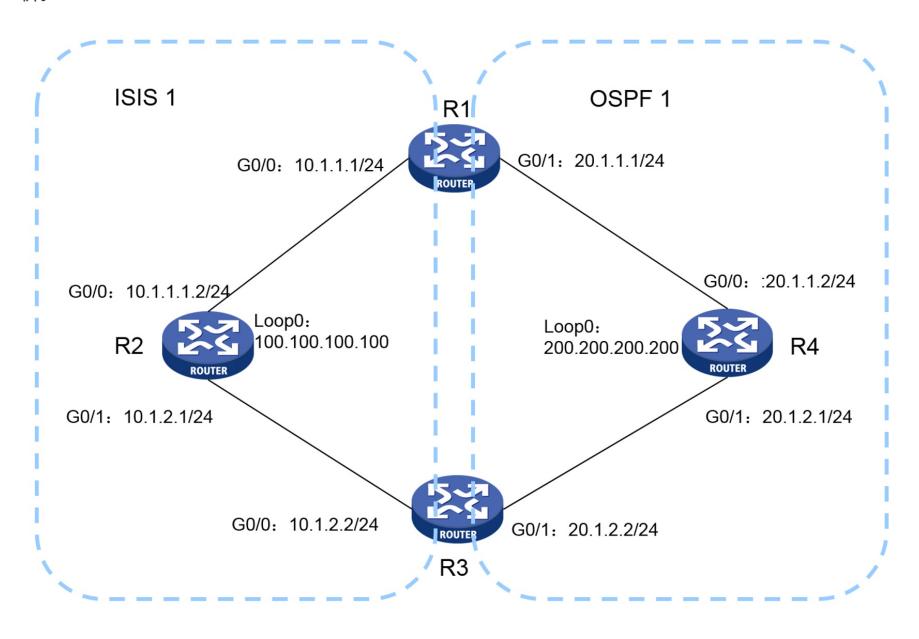

```
配置步骤
接口配置等略。这里只罗列R1和R3设备上简单的路由发布,和路由引入的部分配置。R2和R4分别做
简单的ISIS路由发布,以及OSPF路由发布即可,这里不做赘述。
路由器R1配置如下:
#
isis 1
network-entity 10.0000.0000.0001.00
#
address-family ipv4 unicast
import-route ospf all-processes level-1-2 //在isis中引入ospf路由的时候,需要指定将路由引入的isi
s级别。
#
ospf 1
import-route isis 1
area 0.0.0.0
network 20.1.1.0 0.0.0.255
#
路由器R3配置如下:
#
isis 1
network-entity 10.0000.0000.0003.00
#
address-family ipv4 unicast
import-route ospf all-processes level-1-2 //在isis中引入ospf路由的时候,需要指定将路由引入的is
is级别。
#
ospf 1
import-route isis 1
area 0.0.0.0
network 20.1.2.0 0.0.0.255
#
如果不做路由策略控制会发生什么情况呢?
举例,设备R1上配置了一条测试用的静态路由:
 ip route-static 150.150.150.0 24 NULL0
在R1上不做路由策略的时候,直接引入到ospf中去:
ospf 1
import-route static
 import-route isis 1
 area 0.0.0.0
  network 20.1.1.0 0.0.0.255
```
该路由条目在经由R4进行ospf扩散到R3后,由R3引入发布到isis中去。最后经由R2进行ISIS扩散,将 路由进行扩散更新到了R1的路由表中,由于ISIS的默认优先级为15,高于静态路由,所以在R1上查看 路由表时,会发现下一跳会变成错误的连接isis区域的接口设备。

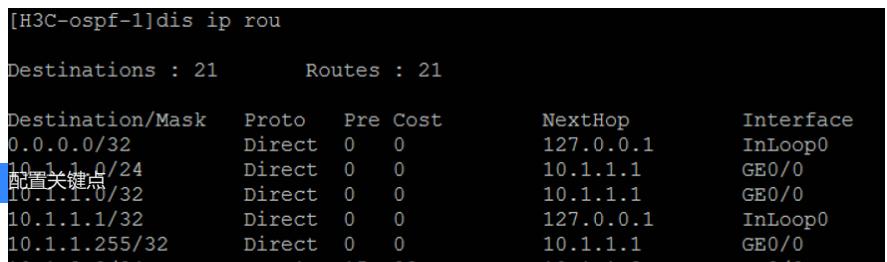